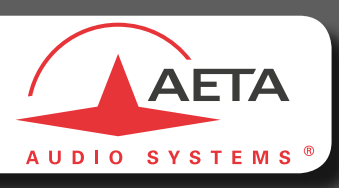

# SIMPLE AND SAFE AUDIO LINKS

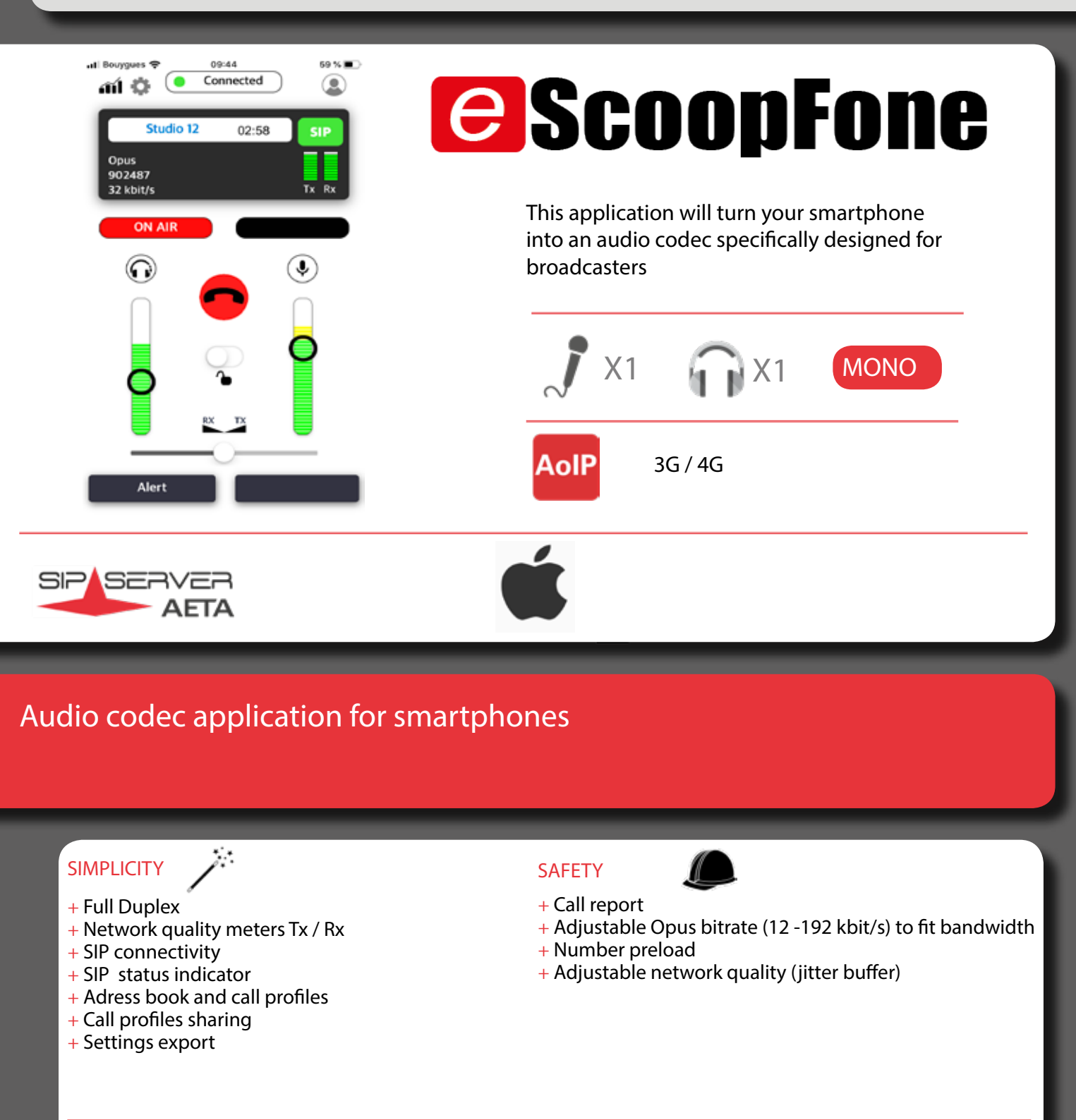

#### **CONNECTIVITY**

- + AoIP over 3G/4G-LTE mobile networks
- + Customizable GPIO

#### AUDIO FEATURES

- + 1 balanced mic input
- + 1 headphone output
- + Headset balance Tx/Rx
- + Adjustable gain heaset and mic
- + Bargraphs headset and microphone
- + Headset and microphone mute

## CODING ALGORITHMS

**AoIP** 

3G / 4G : OPUS (adjustable 12 -192 kbit/s), automatic fall-back to G722 or G711 for interoperability

#### AUDIO FEATURES

- + 1 balanced mic input
- $+$  1 headphone output
- + Headset balance Tx/Rx
- + Adjustable gain headset and mic
- + Bargraphs headset and microphone + Headset and microphone mute
- 
- $+$  Full duplex

#### NETWORK FEATURES

#### + 3G/3G+/4G: IP data mode

- + SIP connectivity
- + Adjustable Opus bitrate (12-192 kbit/s) to fit bandwidth
- + Adjustable network quality (jitter buffer)

### CONTROL AND SUPERVISION

- + Network quality meters Tx / Rx
- + Detailed call monitoring
- <sup>+</sup> Transmission of digital I/O (GPIO) : 2 inputs, 2 outputs / customiza- ble label
- $+$  SIP status indicator

#### GENERAL

- + Works with an AETA SIP account
- + Adress book and call profiles
- $+$  Call profiles sharing
- + Number preload
- + Settings export

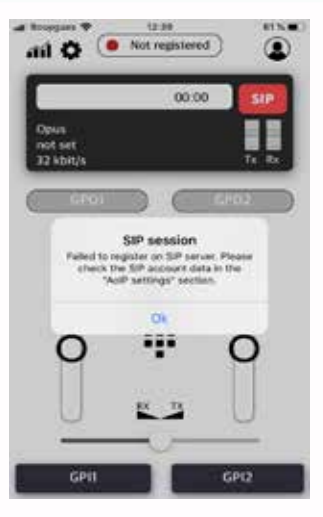

Launch

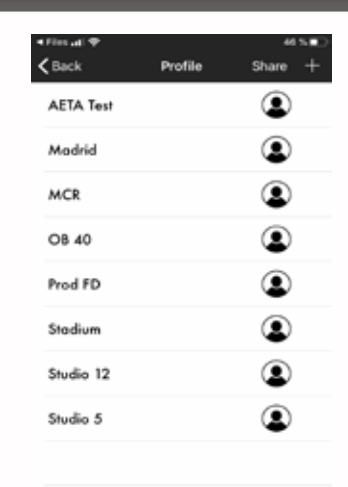

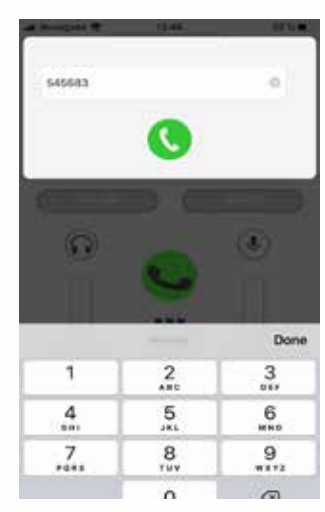

Profile list Keypad Settings

 $\zeta$  Setting

**GPIO** labels

GPI<sub>1</sub>

GPI<sub>2</sub>

GPO<sub>1</sub>

GPO<sub>2</sub>

G

Alert

ON All

GPO2

Upda

↥ Ex

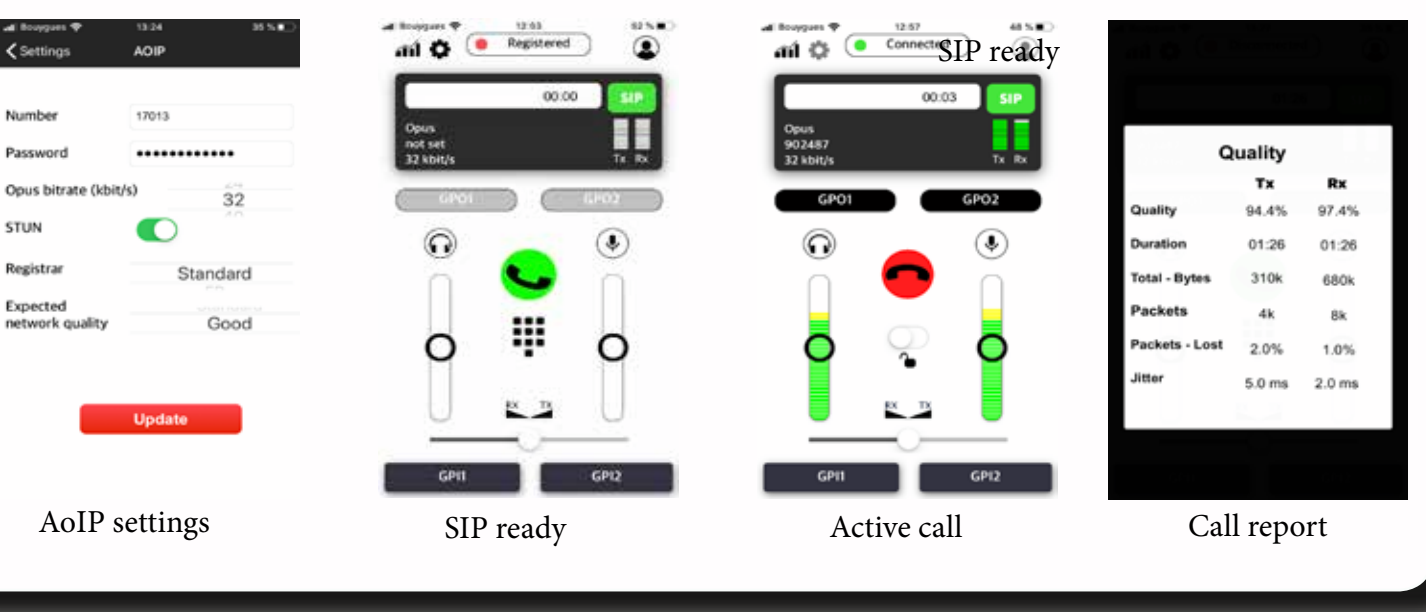

#### SALES : sales@aeta-audio.com

AFTER SALES SERVICE :

aftersales@aeta-audio.com

Centre d'affaires La Boursidière, rue de la boursidière, BP82 F-92357 Le Plessis Robinson - France Tel.: +33 1 41 36 12 00 www.aeta-audio.com Fax: +33 1 41 36 12 69 Specifications are subject to change without notice. All rights reserved by AETA Audio Systems. 11/2018